Dâng Ngài Lễ Mọn

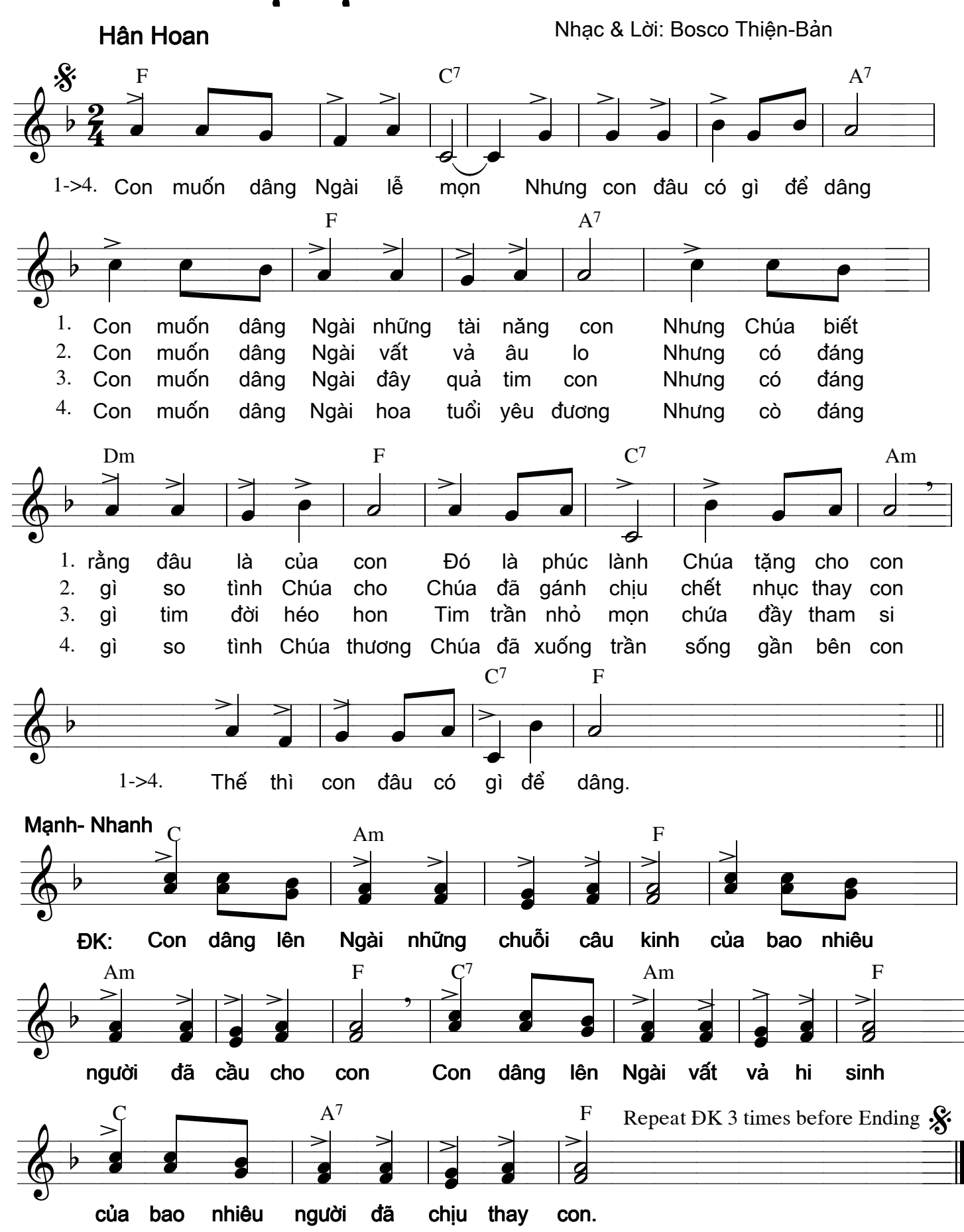